# МИНИСТЕРСТВО ТРАНСПОРТА РОССИЙСКОЙ ФЕДЕРАЦИИ

Федеральное государственное автономное образовательное учреждение высшего образования «Российский университет транспорта» Академия водного транспорта

Колледж Академии водного транспорта

### **АННОТАЦИЯ**

### Дисциплина ЕН.02 ИНФОРМАТИКА

*Специальность*: 26.02.03 Судовождение (углубленная подготовка) *Промежуточная аттестация* экзамен

**1. Место дисциплины в структуре основной профессиональной образовательной программы (ОПОП):**

ЕН.02 Математический и общий естественнонаучный цикл

## **2. Цели и задачи дисциплины – требования к результатам освоения учебной дисциплины**

Процесс изучения дисциплины направлен на формирование следующих компетенций в соответствии с ФГОС СПО (ОК, ПК):

ОК 1. Понимать сущность и социальную значимость своей будущей профессии, проявлять к ней устойчивый интерес.

ОК 2. Организовывать собственную деятельность, определять методы и способы выполнения профессиональных задач, оценивать их эффективность и качество.

ОК 3. Решать проблемы, оценивать риски и принимать решения в нестандартных ситуациях.

ОК 4. Осуществлять поиск, анализ и оценку информации, необходимой для постановки и решения профессиональных задач, профессионального и личностного развития.

ОК 5. Использовать информационно-коммуникационные технологии для совершенствования профессиональной деятельности.

ОК 6. Работать в команде, обеспечивать ее сплочение, эффективно общаться с коллегами, руководством, потребителями.

ОК 7. Ставить цели, мотивировать деятельность подчиненных, организовывать и контролировать их работу с принятием на себя ответственности за результат выполнения заданий.

ОК 8. Самостоятельно определять задачи профессионального и личностного развития, заниматься самообразованием, осознанно планировать повышение квалификации.

ОК 9. Ориентироваться в условиях частой смены технологий в профессиональной деятельности.

ОК 10. Владеть письменной и устной коммуникацией на государственном и (или) иностранном (английском) языке.

ПК 1.3. Эксплуатировать судовые энергетические установки.

ПК 3.1. Планировать и обеспечивать безопасную погрузку, размещение, крепление груза и уход за ним в течение рейса и выгрузки.

ПК 4.2. Находить оптимальные варианты планирования рейса судна, технико-экономических характеристик эксплуатации судна.

ПК 4.3. Использовать современное прикладное программное обеспечение для сбора, обработки и хранения информации и эффективного решения различных задач, связанных с эксплуатацией судна.

В результате освоения учебной дисциплины обучающийся должен **уметь:**

1. Работать в качестве пользователя персонального компьютера,

2. Использовать внешние носители для обмена данными между машинами,

3. Создавать резервные копии, архивы данных и программ,

4. Работать с программными средствами общего назначения, использовать ресурсы сети Интернет для решения профессиональных задач, технические программные средства защиты информации при работе с компьютерными системами в соответствии с приемами антивирусной защиты;

В результате освоения учебной дисциплины обучающийся должен **знать:**

1. Основные понятия автоматизированной обработки информации, структуру персональных электронно-вычислительных машин и вычислительных сетей, основные этапы решения задач с помощью ЭВМ,

2. Методы и средства сбора, обработки, хранения и передачи информации.

### **3. Количество часов на освоение программы учебной дисциплины:**

максимальной учебной нагрузки обучающегося 56 часов, в том числе: обязательной аудиторной учебной нагрузки обучающегося 40 часов; самостоятельной работы обучающегося 16 часов.

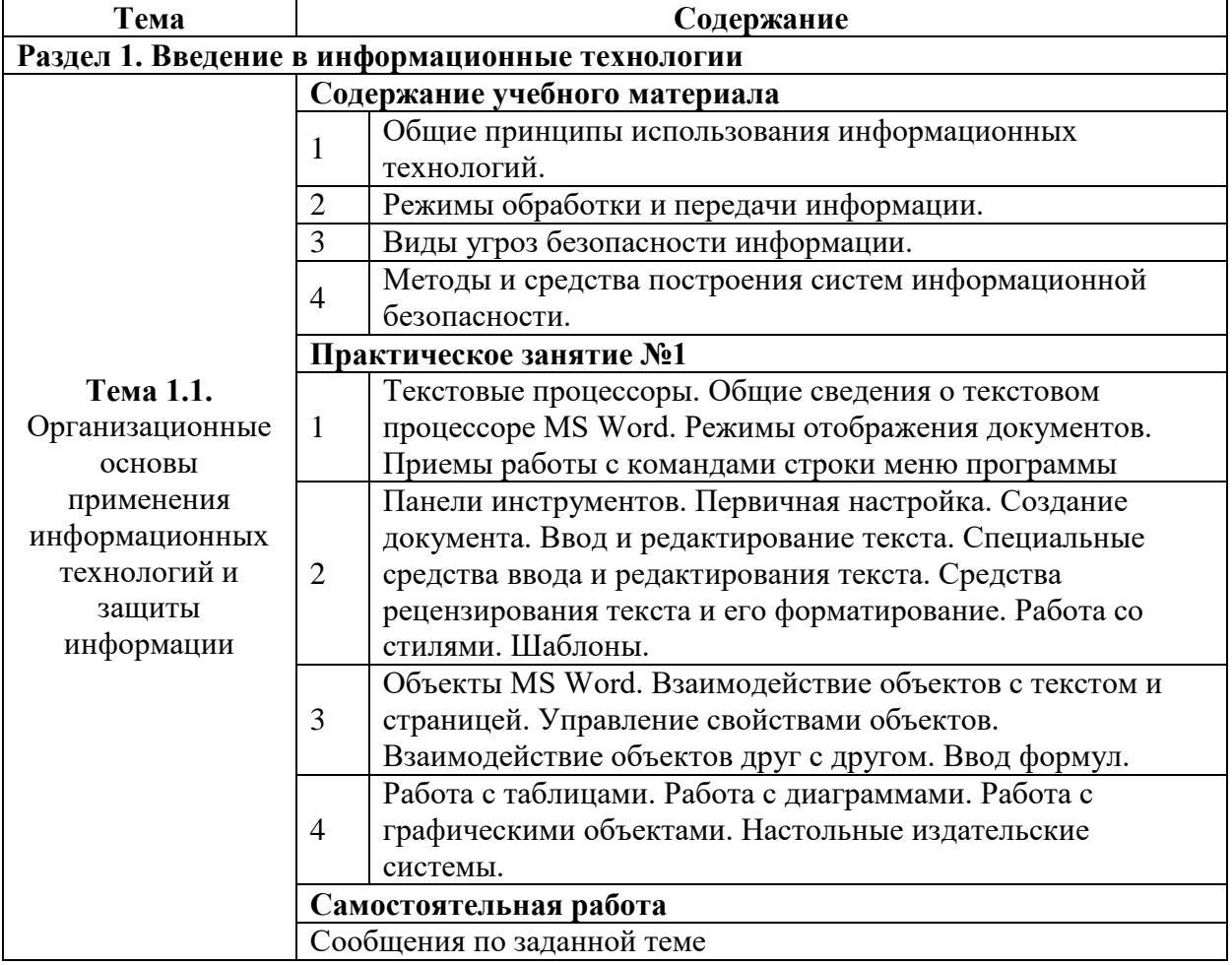

#### **4. Основное содержание дисциплины**

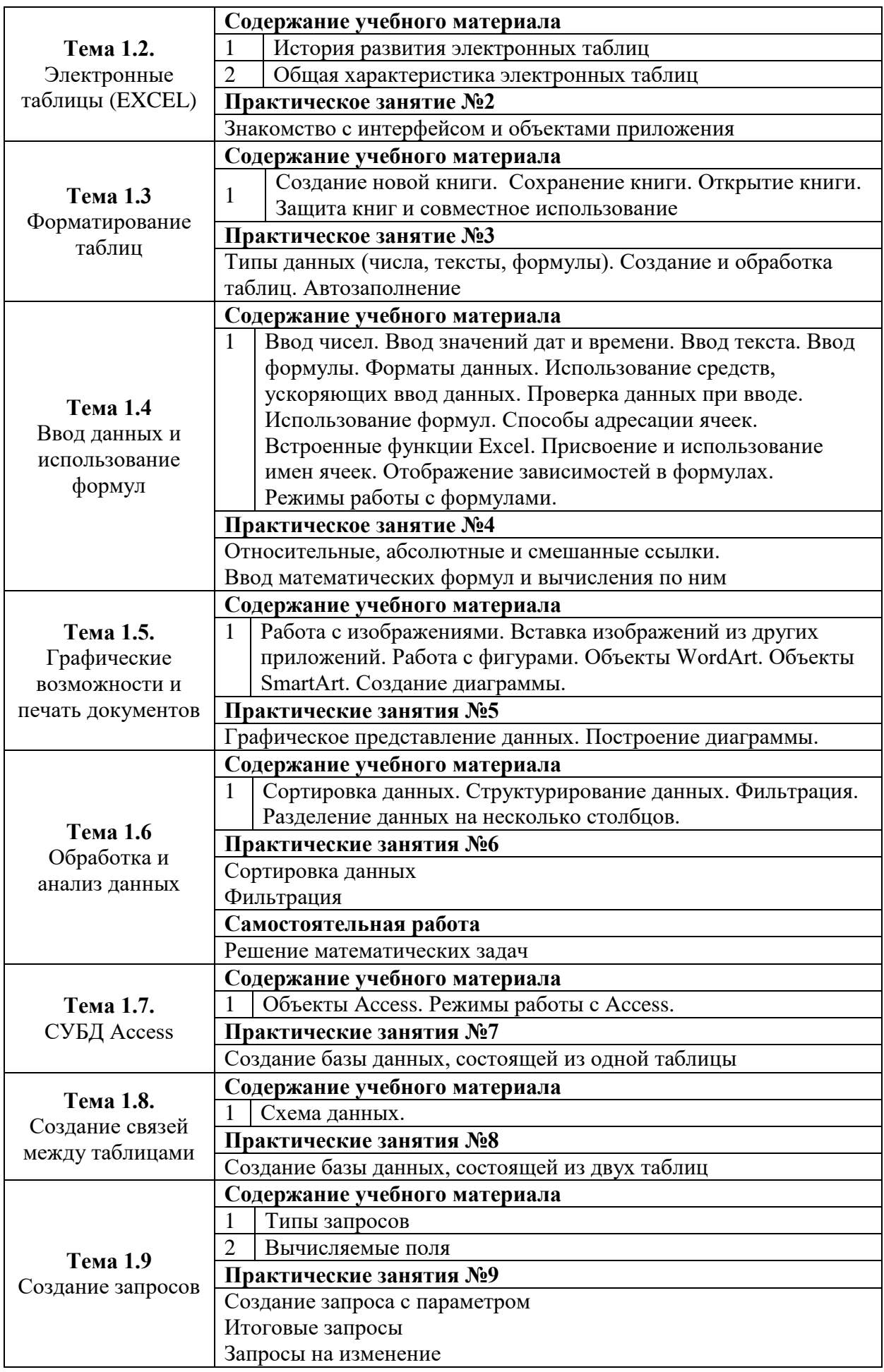

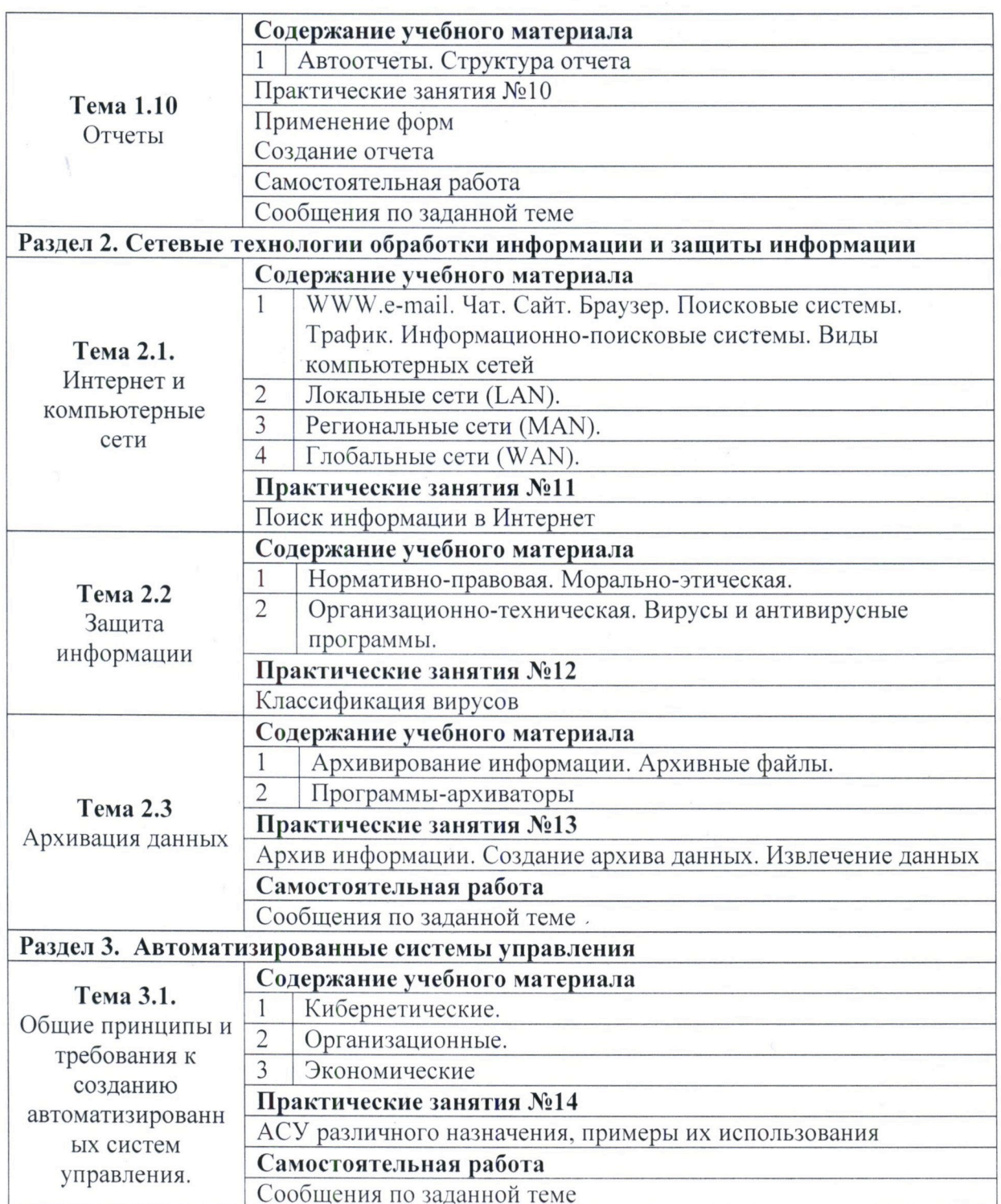

Составитель: преподаватель первой категории Юдина Н.И.

Директор Академии водного транспорта

*Allelle* BOJOJHH A.B.